# WORDPRESS L'INDISPENSABLE

 REF : WEB DURÉE : 4 JOURS TARIF INTER : 1600€ HT

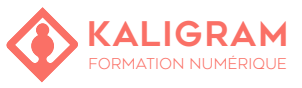

### **OBJECTIFS :**

- Comprendre l'univers Wordpress
- Installer Wordpress sur un système d'hébergement
- Apprendre les fonctions du CMS pour rédiger votrepropre contenu
- Personnaliser les aspects graphiques simples de son site
- Maintenir à jour son site en toute autonomie

**POURQUOI WORDPRESS ?**

Le CMS\* le plus utilisé, pourquoi ?

Explications par les évolutions La révolution Gutenberg & le principe des page builders

La communauté WordPress

\*Content Manager System (soit système de gestion de contenu).

### **INSTALLER WORDPRESS**

Hébergement, nom de domaine & base de données Certificat SSL Les sauvegardes hébergeur L'installation en un clic (Hébergeur) VS l'installation manuelle (FTP) Configuration de l'installation basique du site

### **LES BASES DE WORDPRESS**

Découvrir le back-office Les réglages généraux Le principe des permaliens et des slugs Création, configuration et emplacements des menus Widgets & barre latérale Gestion des commentaires

PUBLIC : Chargé(e) de communication, webdesigner,...

PRÉREQUIS : Être à l'aise avec l'outil informatique

FORMATEUR : Graphiste en activité depuis plusieurs années

MOYENS PÉDAGOGIQUES : Ordinateurs Mac ou PC mis à disposition et accès internet. Clé USB 8Go offerte avec support de cours numérique.

ÉVALUATION : En cours de formation par le formateur et en fin de formation via un atelier de mise en pratique et bilan.

6 personnes maximum par stage.

## **AJOUTER DU CONTENU**

La base de WordPress : les articles

Comprendre la différence entre un article et une page Utilisation des blocs Gutenberg : titre, paragraphe, image, vidéos...

Les catégories (et leur imbrication) et les mots-clés Intérêt & utilisation des formats d'articles Publier un billet ou programmer sa publication automa-

tique Créer une page

Utiliser les modèles de page

#### **AJOUT DE FONCTIONNALITÉS PAR LES EXTEN-SIONS**

Repérer les meilleures extensions Protection, sécurité et sauvegarde Optimisation des images et de leur affichage Les page-builders les plus utilisés Référencement & optimisation Fonctionnalités supplémentaires spécifiques Mise-à-jour automatique des extensions

### **LA PERSONNALISATION DU SITE**

Le principe des thèmes WordPress Thèmes gratuits VS Thèmes payants Le SAV des thèmes payants La barre de personnalisation en direct de WordPress Les options supplémentaires Aller encore plus loin dans la personnalisation

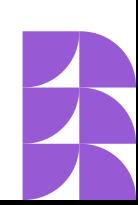